# **Filter BAM/SAM Files Element**

Filters BAM/SAM files using SAMTools view.

#### Parameters in GUI

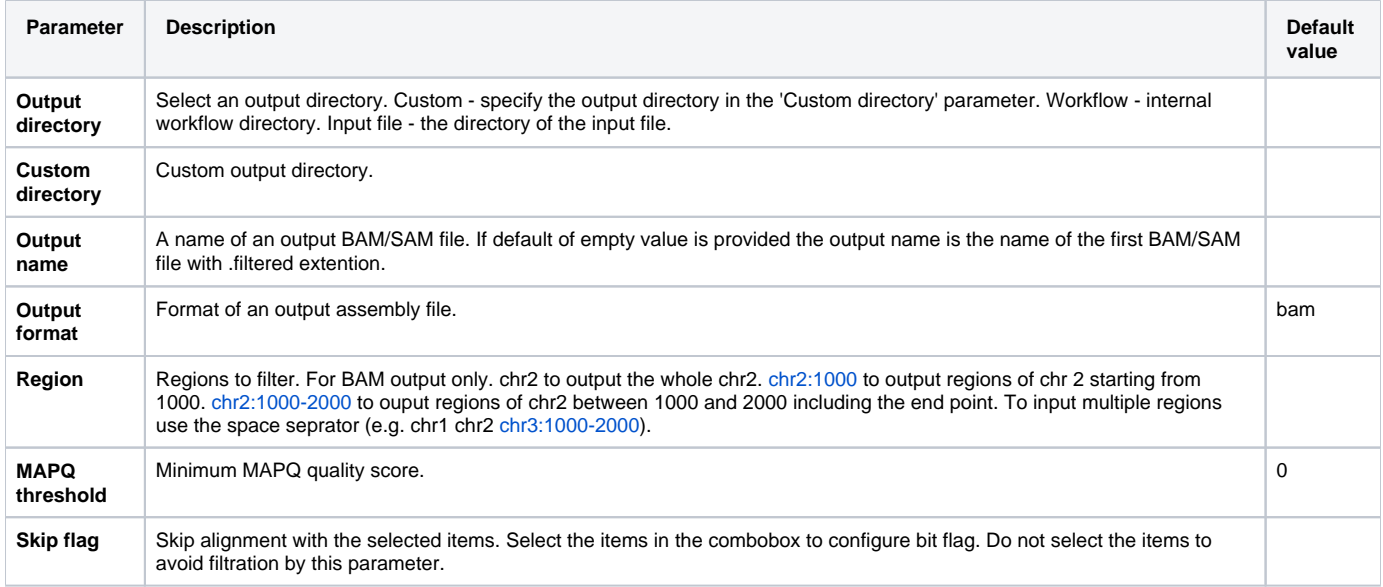

## Parameters in Workflow File

**Type:** filter-bam

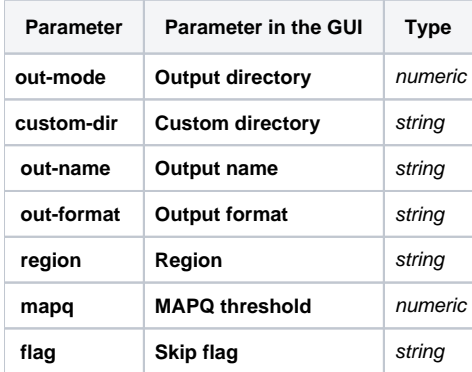

### Input/Output Ports

The element has 1 *input port*:

**Name in GUI:** BAM/SAM File

**Name in Workflow File:** in-file

#### **Slots:**

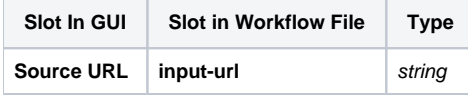

And 1 output port:

**Name in GUI:** Filtered BAM/SAM files

**Name in Workflow File:** out-file

**Slots:**

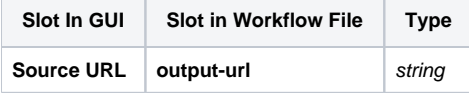